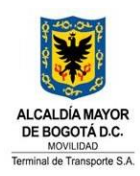

## **TRÁMITES EN LA TERMINAL DE TRANSPORTE S.A.**

# **1. VINCULACIÓN DE EMPRESAS DE TRANSPORTE TERRESTRE AUTOMOTOR DE PASAJEROS POR CARRETERA.**

Habilitar la empresa transportadora al terminal de transporte para el despacho o llegada de los vehículos de transporte terrestre automotor de pasajeros por carretera, que tengan autorizadas o registradas rutas con origen desde y hacia la Terminal de Transporte. Para conocer mayor información de tramite consulte: http://visor.suit.gov.co/VisorSUIT/index.jsf?FI=11479

## **2. EQUIPAJES OLVIDADOS EN LA ZONA DE TAXIS EN EL TERMINAL DE TRANSPORTE S.A.**

Recuperar el equipaje de viaje en caso de olvido cuando se utilicen los servicios de taxi del Terminal de Transporte. Para conocer mayor información de tramite consulte: http://visor.suit.gov.co/VisorSUIT/index.jsf?FI=14539

## **3. SERVICIO DE TAXI EN LA TERMINAL TRANSPORTE S.A.**

Obtener de manera segura el servicio de taxi después de la llegada de un viaje. Para conocer mayor información de tramite consulte: http://visor.suit.gov.co/VisorSUIT/index.jsf?FI=14538

# **4. FORMALIZACIÓN DE LOS CONVENIOS Y/O CONTRATOS DE COLABORACIÓN EMPRESARIAL PARA LA PRESTACIÓN DE TRANSPORTE PÚBLICO DE PASAJEROS POR CARRETERA**

Suplir deficiencias de parque automotor de las empresas de transporte de servicio público por carretera afiliadas a la Terminal de Transporte. Para conocer mayor información de tramite consulte: http://visor.suit.gov.co/VisorSUIT/index.jsf?FI=11478

## **5. PERMISO PARA EL INGRESO DE VEHÍCULOS PARTICULARES**

Autorización para ingresar los vehículos de servicio particular que por razón de sus funciones desarrollen labores permanentes, transitorias u ocasionales dentro de las áreas o zonas restringidas del terminal de transportes. Para conocer mayor información de tramite consulte: http://visor.suit.gov.co/VisorSUIT/index.jsf?FI=11477

## **6. ACTUALIZACIÓN DEL PARQUE AUTOMOTOR**

Actualizar el parque automotor de la empresa transportadora en la base de datos del terminal, ya sea por vinculación o por cambio de número interno, con el fin de poder dar despacho a estos vehículos de acuerdo a las rutas autorizadas. Para conocer mayor información de tramite consulte: http://visor.suit.gov.co/VisorSUIT/index.jsf?FI=20765

#### **7. CERTIFICADO DE PAZ Y SALVO**

Obtener la certificación donde se manifiesta que el deudor se encuentra a paz y salvo con la entidad. Para conocer mayor información de tramite consulte: http://visor.suit.gov.co/VisorSUIT/index.jsf?FI=20763

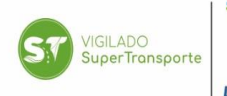

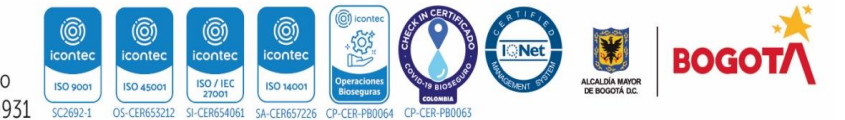